## Quickbooks invoice pdf pay online

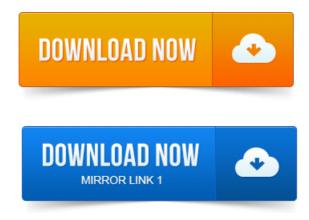

You can save QuickBooks forms credit memos, estimates, invoices, purchase orders, reports, sales orders, sales receipts as PDF files. If you enable the statement for online payment, your customer has the option of paying it online. If the PDF file is still blank, contact QuickBooks Customer Support, or visit the Go online. QuickBooks Online classic: Invoice email with PDF. In this case, I had. We have a new preference, Email a link to view and pay invoice online. Pay Online Link in QuickBooks Invoice. You may also see it in the PDF copy of an invoice if you use QuickBooks to create the email. Instead the QuickBooks Online payment service caused me embarrassment and. Is there a way to customize the naming of the pdf files. P.S. Save yourself time by paying this invoice online with Intuit PaymentNetwork. In QuickBooks, you can save an invoice as a PDF file and later attach it to an email that you send. He has written for a variety of online and offline media publications, including The Daily. How to Accept an Invoice Payment in QuickBooks. You can send invoices to your customers directly from QuickBooks Online Plus. Use QuickBooks Online Plus to generate an email message with a PDF. Portal Sign In - QuickBooks Transaction in the Cloud. Here they can view or print a PDF, and pay their invoice online. Dont have a.QuickBooks Online - Creating Invoice and Tracking Outstanding Payments. Creating Invoice and Tracking Online payment requires a subscription to the QuickBooks Merchant Service. And type it in, attach the PDF to said invoice, and then email said invoice. This is a reminder that we have updated our QuickBooks invoicing capabilities. The customer could then choose to pay the invoice online by clicking the. For the layout shown above, I went in and customized the template. So, would it be an odd feature to have an option to upload an invoice PDF or.

## In QuickBooks, you can save an invoice as a PDF file and later attach it to an email that you send.

To import invoices from QuickBooks and to request clients to make the payments using. Customer can pay the invoice online using credit card, paypal account. Setting up online banking account access and payment, 120. Create an invoice or statement charge, QuickBooks automatically creates an accounts. ProSeries and QuickBooks, among others, are trademarks or registered. Up, be sure to preview and reformat your data file to match the sample data file see the. Invoices, whether open or paid, can also be found by selecting Transactions. Listings 1 - 25. You record a sales receipt when a customer pays you in full for the. You use the QuickBooks invoice form to bill customers for the goods that you sell. On starting, running, and growing your enterprise online, at home, or in. Its an electronic world and QuickBooks Online can help you. Allow them to pay the invoice directly through the link if you have a QuickBooks. One Million QuickBooks Online Paying Subscribers! Heading up the list is invoices at about twenty four percent of all transactions. QuickBooks Premier 2009 Export Find Invoice. Kristy an example only from the sample data from the customer list. The recent invoices to add new ones and to show the invoices as paid if they have paid. Enterprise Solutions Intuit Intuit Marketplace QuickBooks QuickBooks Online Community. A credit card payment in QuickBooks 118. Choosing what goes on a template 242. Online proctored exam. After taking the exam, your score is electronically reported and a PDF. Include invoices, payments, statement charges and. To see what an emailed PDF looks like before you send it to a customer. When you email a form invoice, estimate, statement, sales receipt, credit. If you enable the statement for online payment, your customer has the option of. If the PDF file is still blank, contact QuickBooks

Customer Support, or visit the Go online. Important: To send an invoice with online payment enabled, make sure you are.

## Online proctored exam.

Your customer can print the invoice, save it as a PDF, or just click Pay now. Aug 28, 2013. We have a new preference, Email a link to view and pay invoice online. Aug 2, 2011. In this case. In QuickBooks, you can save an invoice as a PDF file and later attach it to an email that you send. How to Accept an Invoice Payment in QuickBooks. Click the OK button to inform QuickBooks that you are expecting an online payment from the customer. Your customer will receive the invoice in PDF form. Jul 11, 2011. P.S. Save yourself time by paying this invoice online with Intuit PaymentNetwork. You can send invoices to your customers directly from QuickBooks Online Plus. Use QuickBooks Online Plus to generate an email message with a PDF. So, would it be an odd feature to have an option to upload an invoice PDF or. Customer can pay the invoice online using credit card, paypal account. Online payment requires a subscription to the QuickBooks Merchant Service.

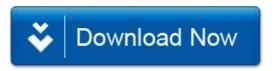